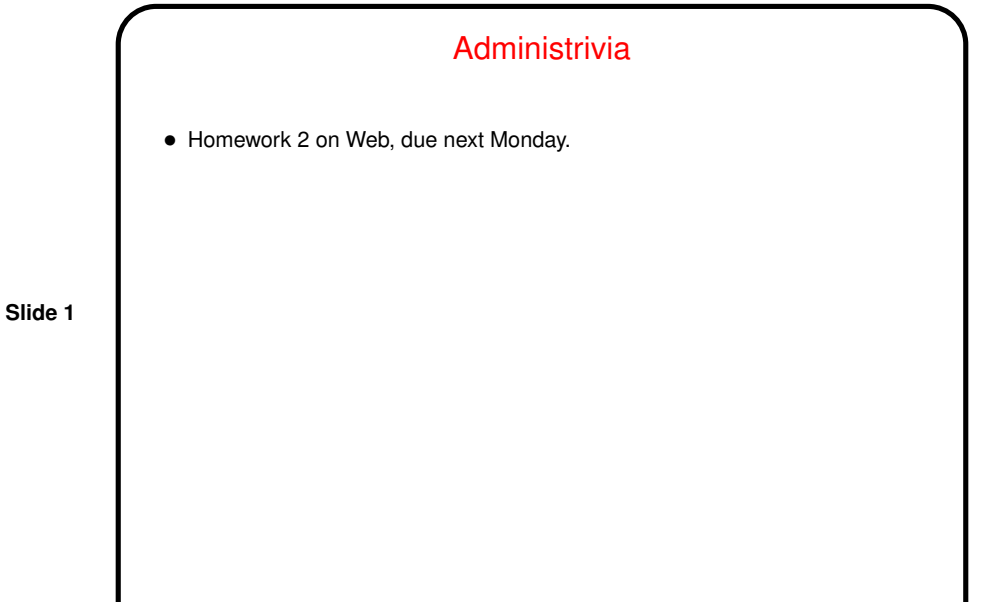

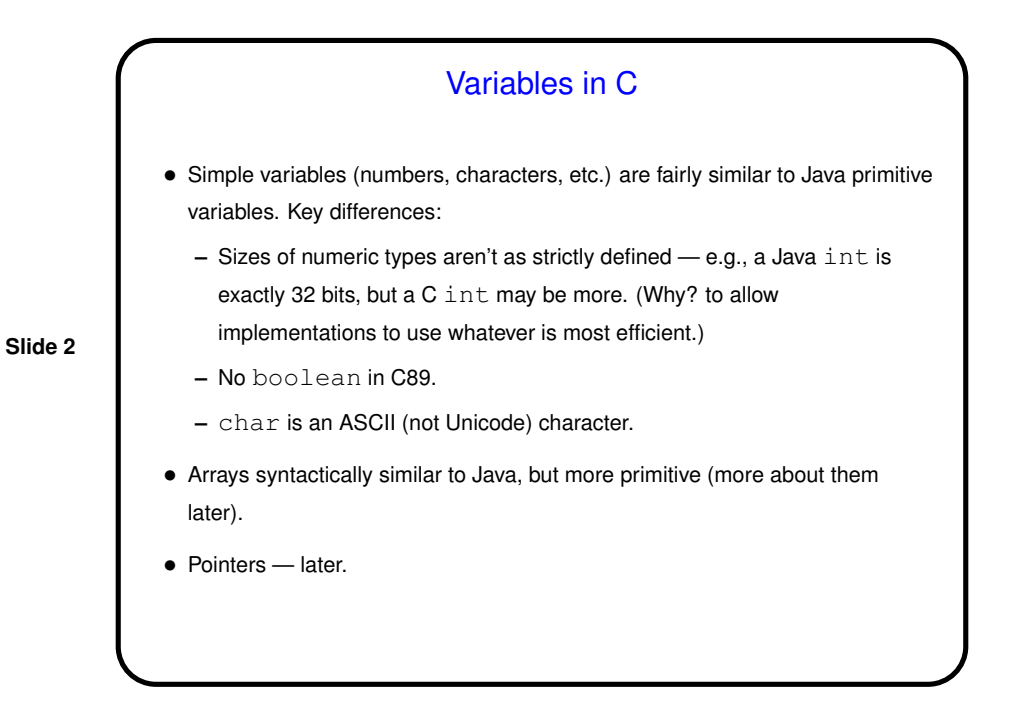

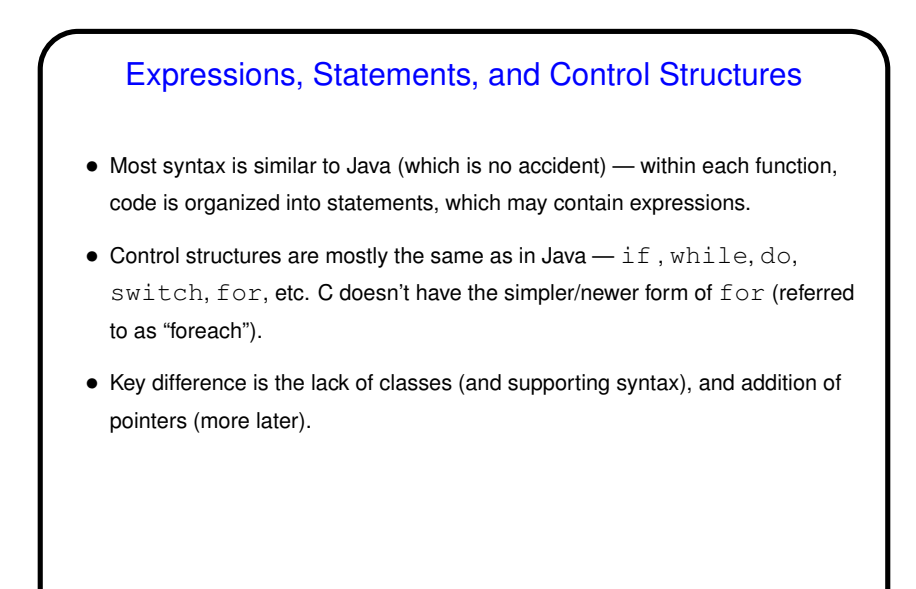

**Slide 3**

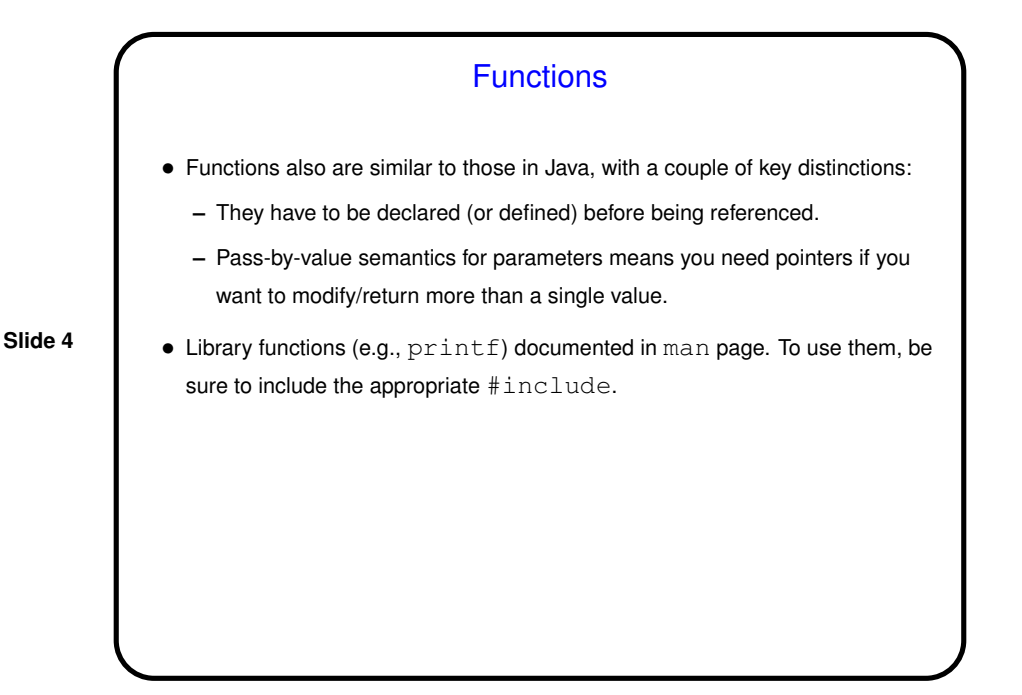

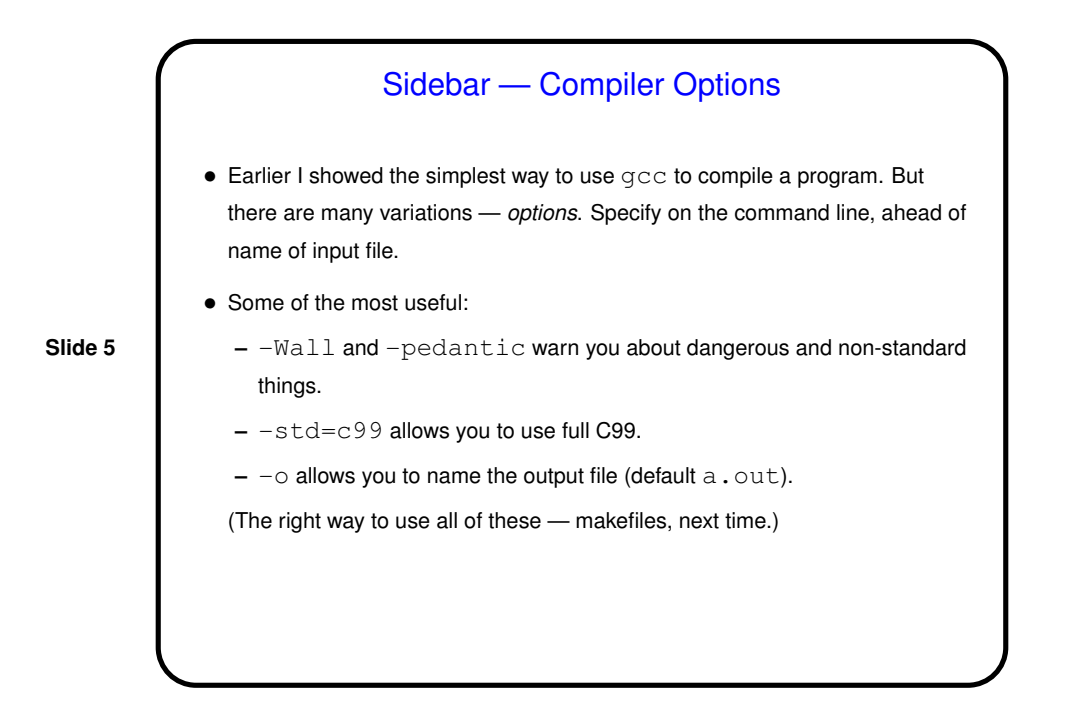

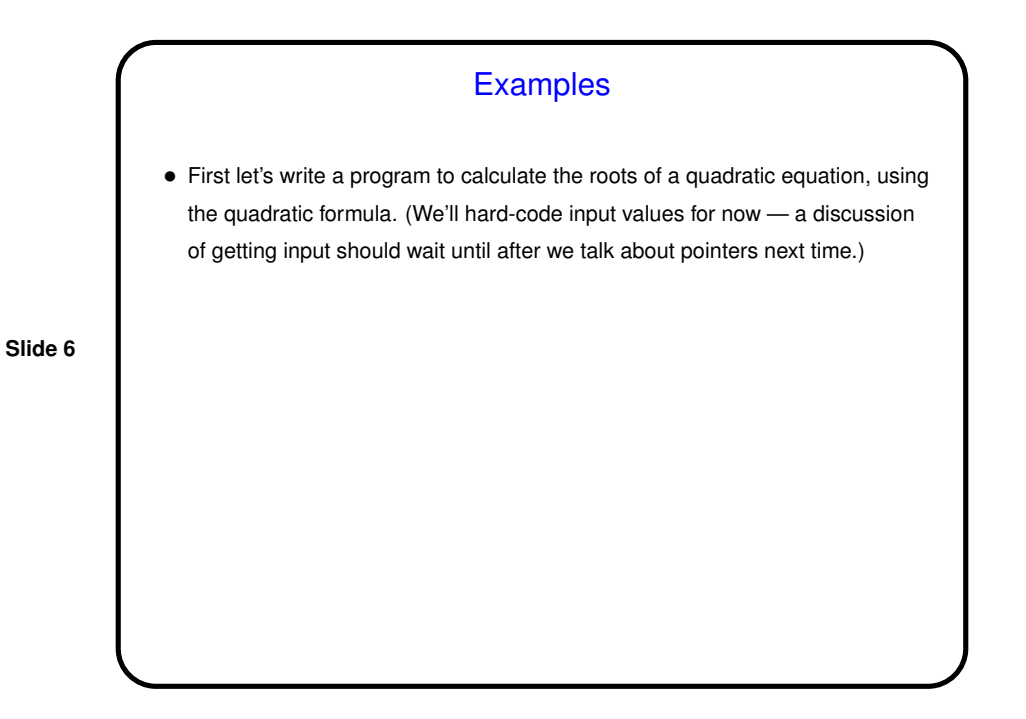

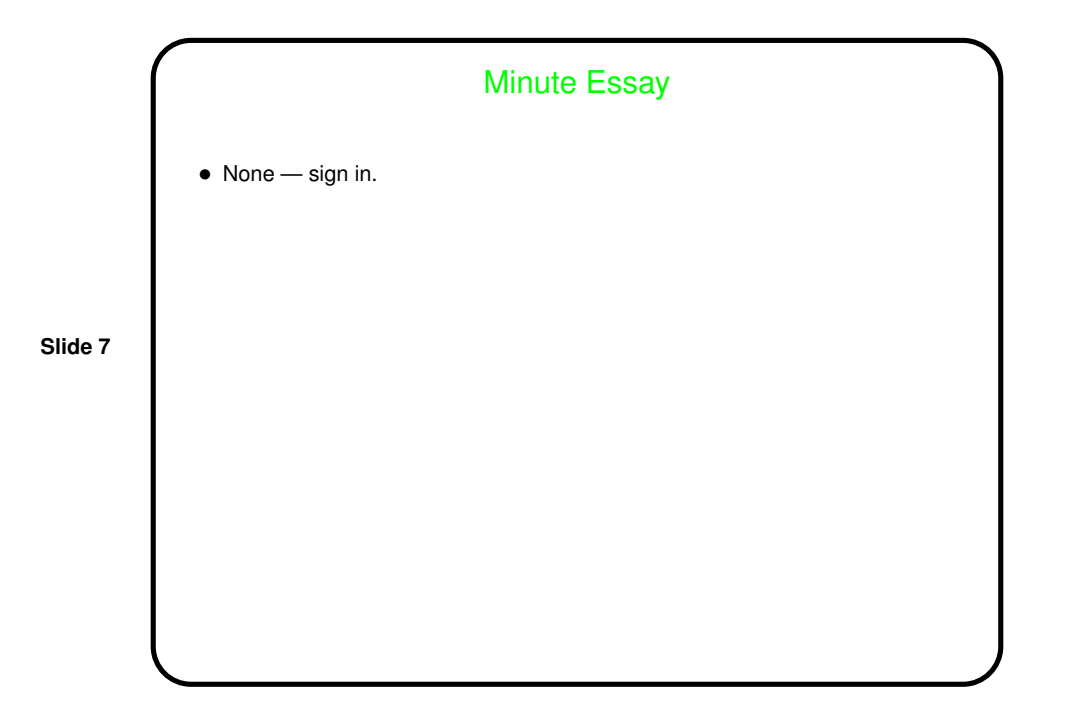